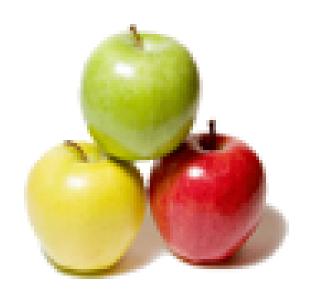

Global Guideline.

https://globalguideline.com/

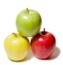

# C++ Friend Job Interview Preparation Guide.

#### Question #1

Which rule will not affect the friend function?

- a) private and protected members of a class cannot be accessed from outside
- b) private and protected member can be accessed anywhere
- c) both a & b
- d) None of the mentioned

#### Answer:-

a) private and protected members of a class cannot be accessed from outside Explanation:

Friend is used to access private and protected members of a class from outside the same class.

Read More Answers.

#### Question # 2

What is the syntax of friend function?

- a) friend class1 Class2;
- b) friend class;
- c) friend class
- d) None of the mentioned

#### Answer:-

a) friend class1 Class2;

Explanation:

In option a, the class2 is the friend of class1 and it can access all the private and protected members of class1.

Read More Answers.

#### Question #3

Which keyword is used to declare the friend function?

- a) firend
- b) friend
- c) classfriend
- d) myfriend

#### Answer:-

b) friend

Read More Answers.

#### Question #4

```
What is the output of this program?

#include <iostream>
using namespace std;
class Box
{
    double width;
    public:
        friend void printWidth( Box box );
        void setWidth( double wid );
};
void Box::setWidth( double wid )
{
        width = wid;
}
void printWidth( Box box )
{
        box.width = box.width * 2;
        cout << "Width of box : " << box.width << endl;
```

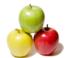

```
int main()
     Box box;
     box.setWidth(10.0);
    printWidth( box );
    return 0;
a) 40
b) 5
c) 10
d) 20
Answer:-
d) 20
Explanation:
We are using the friend function for printwidth and multiplied the width value by 2, So we got the output as 20
Output:
                                                               $ g++ friend.cpp
$ a.out
20
Read More Answers.
Question #5
What is the output of this program?
  #include <iostream>
  using namespace std;
  class sample
    int width, height;
    public:
     void set_values (int, int);
     int area () {return (width * height);}
     friend sample duplicate (sample);
  void sample::set_values (int a, int b)
     width = a;
    height = b;
  sample duplicate (sample rectparam)
     sample rectres;
    rectres.width = rectparam.width * 2;
    rectres.height = rectparam.height * 2;
    return (rectres);
  int main ()
  {
     sample rect, rectb;
    rect.set_values (2, 3);
    rectb = duplicate (rect);
    cout << rectb.area();
    return 0;
a) 20
b) 16
c) 24
Answer:-
c) 24
Explanation:
In this program, we are using the friend function for duplicate function and calculating the area of the rectangle.
Output:
$ g++ friend1.cpp
$ a.out
24
Read More Answers.
Question #6
What is the output of this program?
  #include <iostream>
  using namespace std;
  class sample;
  class sample1
     int width, height;
    public:
    int area ()
```

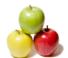

```
return (width * height);}
       void convert (sample a);
  class sample
    private:
     int side;
    public:
     void set_side (int a)
                                             side = a;
     friend class sample1;
  void sample1::convert (sample a)
     width = a.side;
    height = a.side;
  int main ()
     sample sqr;
     sample1 rect;
     sqr.set_side(6);
    rect.convert(sqr);
    cout << rect.area();</pre>
    return 0;
a) 24
b) 35
c) 16
d) 36
Answer:-
d) 36
Explanation:
In this program, we are using the friend for the class and calculating the area of the square.
$ g++ friend2.cpp
$ a.out
36
Read More Answers.
Question #7
What is output of this program?
  #include <iostream>
  using namespace std;
class sample
     private:
    int a, b;
public:
     void test()
       a = 100;
       b = 200;
     friend int compute(sample e1);
  int compute(sample e1)
    return int(e1.a + e1.b) - 5;
  int main()
     sample e;
    cout << compute(e);</pre>
    return 0;
a) 100
b) 200
c) 300
d) 295
Answer:-
d) 295
Explanation:
In this program, we are finding a value from the given function by using the friend for compute function.
```

Output: \$ g++ friend4.cpp

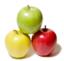

\$ a.out

Read More Answers.

#### Question #8

```
What is the output of this program?
                               #include <iostream>
  using namespace std;
 class base
    int val1, val2;
    public:
    int get()
      val1 = 100;
      val2 = 300;
    friend float mean(base ob);
  float mean(base ob)
    return float(ob.val1 + ob.val2) / 2;
  int main()
    base obi:
    obj.get();
    cout << mean(obj);</pre>
    return 0;
a) 200
b) 150
c) 100
d) 300
Answer:-
```

a) 200

Read More Answers.

#### Question #9

Where does keyword 'friend' should be placed?

- a) function declaration
- b) function definition
- c) main function
- d) None of the mentioned

#### Answer:-

a) function declaration

Explanation:

The keyword friend is placed only in the function declaration of the friend function and not in the function definition because it is used toaccess the member of a class.

Read More Answers.

#### Question # 10

Pick out the correct statement.

- a) A friend function may be a member of another class.
- b) A friend function may not be a member of another class.
- c) A friend function may or may not be a member of another class.
- d) None of the mentioned

c) A friend function may or may not be a member of another class.

Read More Answers.

#### Question # 11

What is the friend class in C++?

When a class declares another class as its friend, it is giving complete access to all its data and methods including private and protected data and methods to the friend class member methods. Friendship is one way only, which means if A declares B as its friend it does NOT mean that A can access private data of B. It only means that B can access all data of A.

Read More Answers.

#### Question # 12

List the characteristics of friend functions?

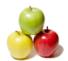

#### Answer:-

Friend functions are not a part of the class and are external. This function is a "Friend" of a class. This is to say, it has special privileges to access to the class's private

Read More Answers

#### Question #13

What are the C++ friend classes? Explain its uses with an example?

```
A friend class and all its member functions have access to all the private members defined within other class.
                                         #include <iostream>
using namespace std;
class Numbers
  int a;
 int b:
  public:
     Numbers(int i, int j)
           a = i:
          b = j;
     friend class Average;
class Average
   public:
```

int average(Numbers x); int Average:: average(Numbers x) return ((x.a + x.b)/2); int main()

Average avg; cout<<"The average of the numbers is: "<<avg.average(ob);

Note the friend class member function average is passed the object of Numbers class as parameter.

Read More Answers.

#### Question # 14

List the advantages of using friend classes?

Numbers ob(23, 67);

#### Answer:-

There are situations when private data members need to be accessed and used by 2 classes simultaneously. In these kind of situations we can introduce friend functions which have an access to the private data members of both the classes. Friend functions need to be declared as 'friend' in both the classes. They need not be members of either of these classes.

Read More Answers

#### Question # 15

What is a friend function?

#### Answer:-

To allow a non-member function the access to private members of a class, it needs to be friend of that class. Friend functions can access private and protected data of the class. To make a non-member function friend of a class, its declaration needs to be made inside the class and it has to be preceded by the keyword friend. We can also have a member function of a class to be friend of certain other class. Even if a function is not a member of any class, it can still be friend of multiple classes. If we write equivalent friend function for a member function, then friend function has one extra parameter because being a non-member of the class, it does not have the caller object. Therefore, it does not have this pointer.

Friend functions are very useful for overloading certain types of operators. They also make creation of some type of I/O functions easier.

Consider following example of class 3D having data members x, y and z. Overloaded binary operator \* for scalar multiplication. It should work in both cases: ob1 = ob2 \* 3;

```
ob1 = 3 * ob2;
```

Note that first can be achieved through member or friend function. But for the second case we need to write friend function since there is no caller object.

```
int x, y, z;
public:
     3D (int a=0, int b=0, int c=0)
         x = a:
         y = b;
         z = c;
      3D show()
```

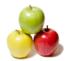

```
cout<<―The elements are:
―
             cout<<―x:―<<this->x<<―, y:<<this->y <<―, z:―<<this->z;
          friend 3D operator * (3D, int);
          friend 3D operator * (int, 3D);
3D operator * (3D ob, int i) //friend function's definition is written outside class
      3D tob;
      tob.x = ob.x * i;
      tob.y = ob.y * i;
      tob.z = ob.z * i;
      return tob;
3D operator * (int i, 3D ob) //friend function's definition is written outside class
      3D tob:
                                                                tob.x = ob.x * i:
      tob.y = ob.y * i;
     tob.z = ob.z * i;
     return tob;
int main()
 3D pt1(2,-4,5), pt2, pt3;
pt 2 = pt1 * 3;
pt3 = -2 * pt1
  cout << "
Point one's dimensions are:
"<<pt1.show();
  cout << "
Point two's dimensions are:
"<<pt2.show();
 cout << "
Point three's dimensions are:
"<<pt3.show();
  return 0;
The o/p would be:
Point one's dimensions are:
x:2, y:-4, z:5
Point two's dimensions are:
x:6, y:-12, z:15
Point three's dimensions are:
x:-4, y:8, z:-10
Thus, friend functions are useful when we have to overload operators which have no caller object.
Read More Answers.
```

#### Question # 16

Explain friend function?

#### Answer:-

When the application is needed to access a private member of another class, the only way is to utilize the friend functions. The following are the guidelines to handle friend functions.

Declare the function with the keyword †friend' that is followed by return type and followed by the function name.

Specify the class whose private members are to be accessed in the friend function within parenthesis of the friend function.

Write the code of the friend function in the class.

The following code snippet illustrates the use of friend function: friend void display(car); //Friend of the class 'car'

```
void display(car myCar)
{
    cout<<"
The color of my car is : "<<myCar.color;
    cout<<"
The speed of my car is : "<<myCar.speed;
}</pre>
```

#### Question # 17

Read More Answers.

What are friend classes?

#### Answer:

The friend function is a  $\hat{a} \in \hat{m}$  non member function of a class. It can access non public members of the class. A friend function is external to the class definition. Read More Answers.

#### Question # 18

Explain the characteristics of friend functions?

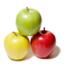

#### Answer:-

A friend function is not in the scope of the class n which it has been declared as friend. It cannot be called using the object of that class.

It can be invoked like a normal function without any object.

Unlike member functions, it cannot use the member names directly.

It can be declared in public or private part without affecting its meaning.

Usually, it has objects as arguments.

Read More Answers.

# Question #19

Explain advantages of using friend classes?

- A friend function has the following advantages:
   Provides additional functionality which is kept outside the class.
- Provides functions that need data which is not normally used by the class.
- Allows sharing private class information by a non member function.

Read More Answers.

#### Question # 20

What are the advantages of using friend classes?

There are situations when private data members need to be accessed and used by 2 classes simultaneously. In these kind of situations we can introduce friend functions which have an access to the private data members of both the classes. Friend functions need to be declared as †friend in both the classes. They need not be members of either of these classes.

Read More Answers

# C++ Programming Most Popular Interview Topics.

- 1 : C++ Operator Overloading Frequently Asked Interview Questions and Answers Guide.
- 2 : C++ Virtual Functions Frequently Asked Interview Questions and Answers Guide.
- 3 : <u>C++ Exception Handling Frequently Asked Interview Questions and Answers Guide.</u>
- 4 : <u>C++ Constructors Frequently Asked Interview Questions and Answers Guide.</u>
- 5 : C++ Template Frequently Asked Interview Questions and Answers Guide.
- 6 : C++ Inheritance Frequently Asked Interview Questions and Answers Guide.
- 7 : <u>Basic C++ Syntax Frequently Asked Interview Questions and Answers Guide.</u>
- 8 : <u>C++ Inline Function Frequently Asked Interview Questions and Answers Guide.</u>
- 9: C++ New And Delete Frequently Asked Interview Questions and Answers Guide.
- 10 : <u>C++ Containers Frequently Asked Interview Questions and Answers Guide.</u>

# **About Global Guideline.**

Global Guideline is a platform to develop your own skills with thousands of job interview questions and web tutorials for fresher's and experienced candidates. These interview questions and web tutorials will help you strengthen your technical skills, prepare for the interviews and quickly revise the concepts. Global Guideline invite you to unlock your potentials with thousands of <a href="Interview Questions with Answers">Interview Questions with Answers</a> and much more. Learn the most common technologies at Global Guideline. We will help you to explore the resources of the World Wide Web and develop your own skills from the basics to the advanced. Here you will learn anything quite easily and you will really enjoy while learning. Global Guideline will help you to become a professional and Expert, well prepared for the future.

- \* This PDF was generated from <a href="https://GlobalGuideline.com">https://GlobalGuideline.com</a> at November 29th, 2023
- \* If any answer or question is incorrect or inappropriate or you have correct answer or you found any problem in this document then don't hesitate feel free and <u>e-mail us</u> we will fix it.

You can follow us on FaceBook for latest Jobs, Updates and other interviews material. www.facebook.com/InterviewQuestionsAnswers

Follow us on Twitter for latest Jobs and interview preparation guides <a href="https://twitter.com/InterviewGuide">https://twitter.com/InterviewGuide</a>

Best Of Luck.

Global Guideline Team https://GlobalGuideline.com Info@globalguideline.com